## Fasväljare 0 eller 180°

Välj t ex  $R = 10 \text{ k}\Omega$ 

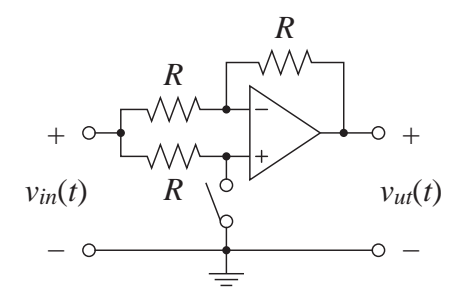